# skillsoft<sup>\*</sup> global **knowledge**

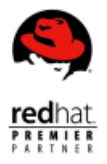

## **Création de microservices résilients avec Istio et Red Hat OpenShift Service Mesh**

**Durée: 4 Jours Réf de cours: DO328**

#### Résumé:

#### **Apprenez à contrôler, gérer, suivre, surveiller et tester vos microservices avec Red Hat OpenShift Service Mesh** Ce cours présente Red Hat OpenShift Service Mesh et explique aux participants comment installer, surveiller, sécuriser et renforcer la résilience des services avec Red Hat OpenShift Service Mesh.

La solution Red Hat OpenShift est une plateforme multiclient adaptée aux entreprises qui optimise le déploiement et la mise à l'échelle des applications de microservices et rend ces étapes reproductibles. À mesure que ces architectures se développent et se complexifient, il est cependant de plus en plus difficile de définir la manière dont les différents services fonctionnent ensemble. La solution Red Hat OpenShift Service Mesh inclut trois produits, Istio, Jaeger et Kiali, qui facilitent la mise en place d'un réseau à vérification systématique pour la gestion des interactions sécurisées entre services, le suivi des services et la représentation visuelle des canaux de communication. Ce cours repose sur la version 4.6 de Red Hat OpenShift® Container Platform et la version 2.0 de Red Hat OpenShift Service Mesh. À la fin de ce cours, vous continuerez de bénéficier d'un accès à des travaux pratiques pendant 45 jours. Mis à jour 04 06 2024

#### Public visé:

Ce cours s'adresse aux développeurs qui souhaitent déployer, gérer et sécuriser des applications de microservices sur Red Hat OpenShift.

### Objectifs pédagogiques:

- A l'issue de cette formation, les participants auront étudié les Test de la résilience des services avec l'ingénierie du chaos points suivants :
- Installation de Red Hat OpenShift Service Mesh sur un cluster<br>Red Hat OpenShift
- Mise en place de stratégies de lancement via le contrôle du trafic des services
- Renforcement de la résilience des services grâce à l'équilibrage de charge et aux basculements
- 
- **Application de la sécurité des services**
- **B** Observation, évaluation et suivi du trafic réseau avec OpenShift Service Mesh

- Avoir suivi le cours Développement de microservices cloud-native Red Hat avec Quarkus (DO378) ou justifier d'une expérience équivalente en création d'applications de microservices (recommandé, mais pas obligatoire
- Avoir suivi les cours Red Hat OpenShift I : conteneurs et Kubernetes (DO180) et Développement avec Red Hat OpenShift II : conteneurisation d'applications (DO288) et avoir passé l'examen Spécialiste certifié Red Hat en développement d'applications OpenShift (EX288), ou maîtriser les bases d'OpenShift (fortement recommandé)

Passer l'évaluation gratuite Skills Assessment pour s'assurer que l'offre est adaptée aux compétences

#### Pré-requis: Test et certification

п

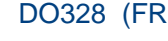

#### Contenu:

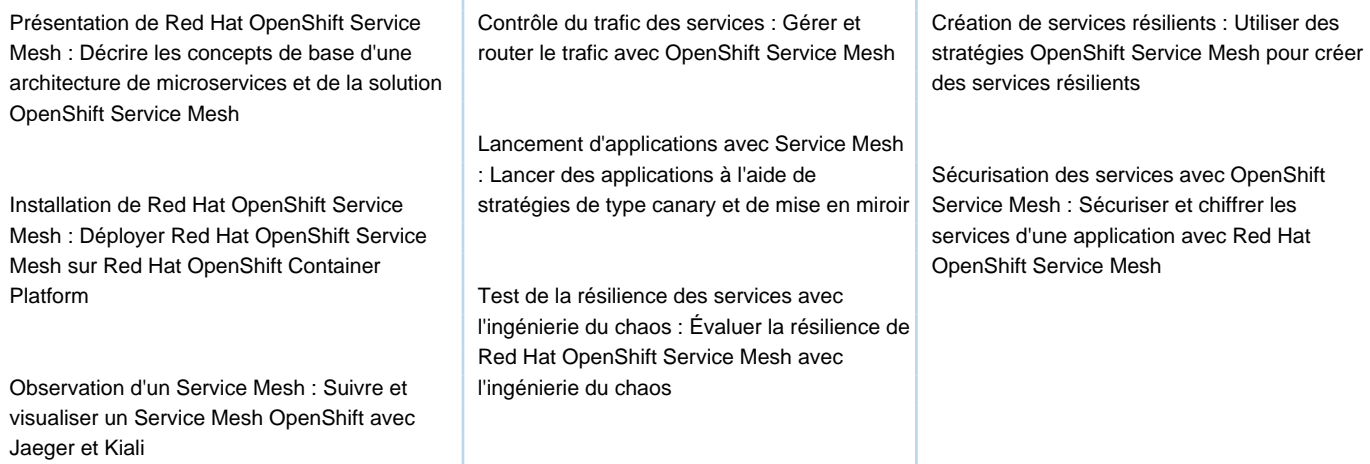

#### Méthodes pédagogiques :

Les participants pourront utiliser les concepts présentés dans ce cours pour simplifier les interactions entre services et les gérer efficacement. Vous apprendrez à installer et configurer Red Hat OpenShift Service Mesh afin de définir, surveiller, gérer et sécuriser ces interactions au sein de l'architecture de microservices.

Ce cours a pour objectif de montrer l'accessibilité de l'approche « sidecar » de la solution Red Hat OpenShift Service Mesh, et de mettre en avant les avantages du produit, à savoir la résilience et la surveillance des services.

Un support de cours officiel est fourni.

### Autres moyens pédagogiques et de suivi:

• Compétence du formateur : Les experts qui animent la formation sont des spécialistes des matières abordées et ont au minimum cinq ans d'expérience d'animation. Nos équipes ont validé à la fois leurs connaissances techniques (certifications le cas échéant) ainsi que leur compétence pédagogique.

• Suivi d'exécution : Une feuille d'émargement par demi-journée de présence est signée par tous les participants et le formateur.

• En fin de formation, le participant est invité à s'auto-évaluer sur l'atteinte des objectifs énoncés, et à répondre à un questionnaire de satisfaction qui sera ensuite étudié par nos équipes pédagogiques en vue de maintenir et d'améliorer la qualité de nos prestations.

#### Délais d'inscription :

• Vous pouvez vous inscrire sur l'une de nos sessions planifiées en inter-entreprises jusqu'à 5 jours ouvrés avant le début de la formation sous réserve de disponibilité de places et de labs le cas échéant.

• Votre place sera confirmée à la réception d'un devis ou """"booking form"""" signé. Vous recevrez ensuite la convocation et les modalités d'accès en présentiel ou distanciel.

• Attention, si cette formation est éligible au Compte Personnel de Formation, vous devrez respecter un délai minimum et non

négociable fixé à 11 jours ouvrés avant le début de la session pour vous inscrire via moncompteformation.gouv.fr.

#### Accueil des bénéficiaires :

• En cas de handicap : plus d'info sur globalknowledge.fr/handicap

• Le Règlement intérieur est disponible sur globalknowledge.fr/reglement